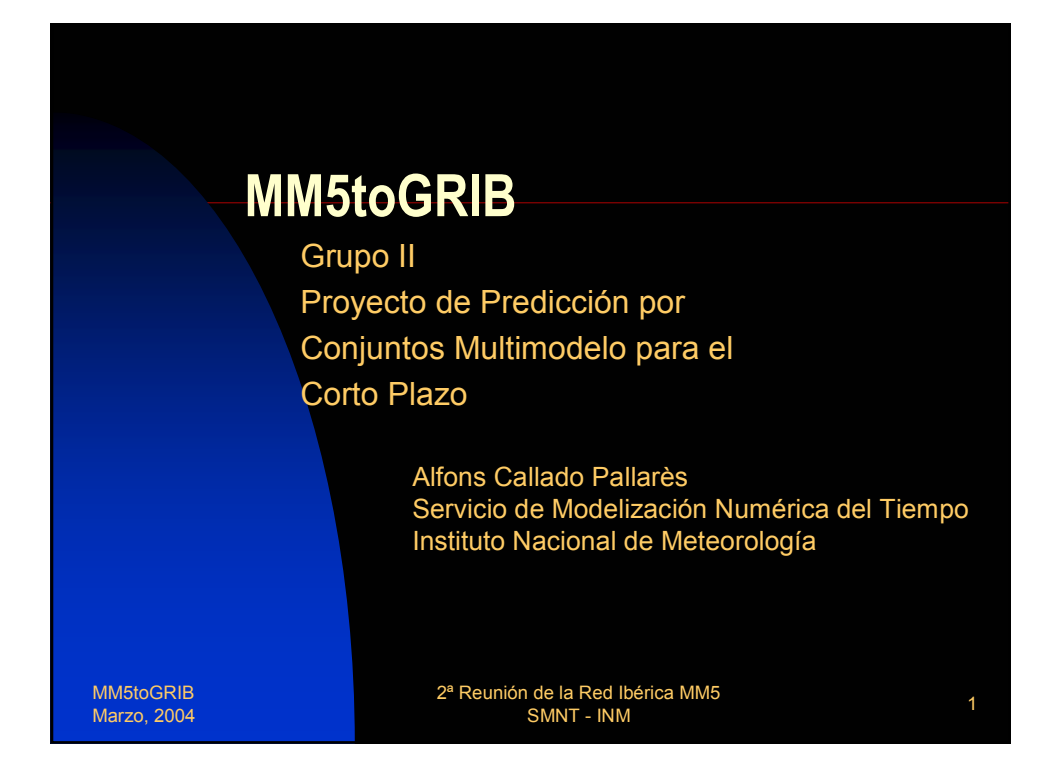

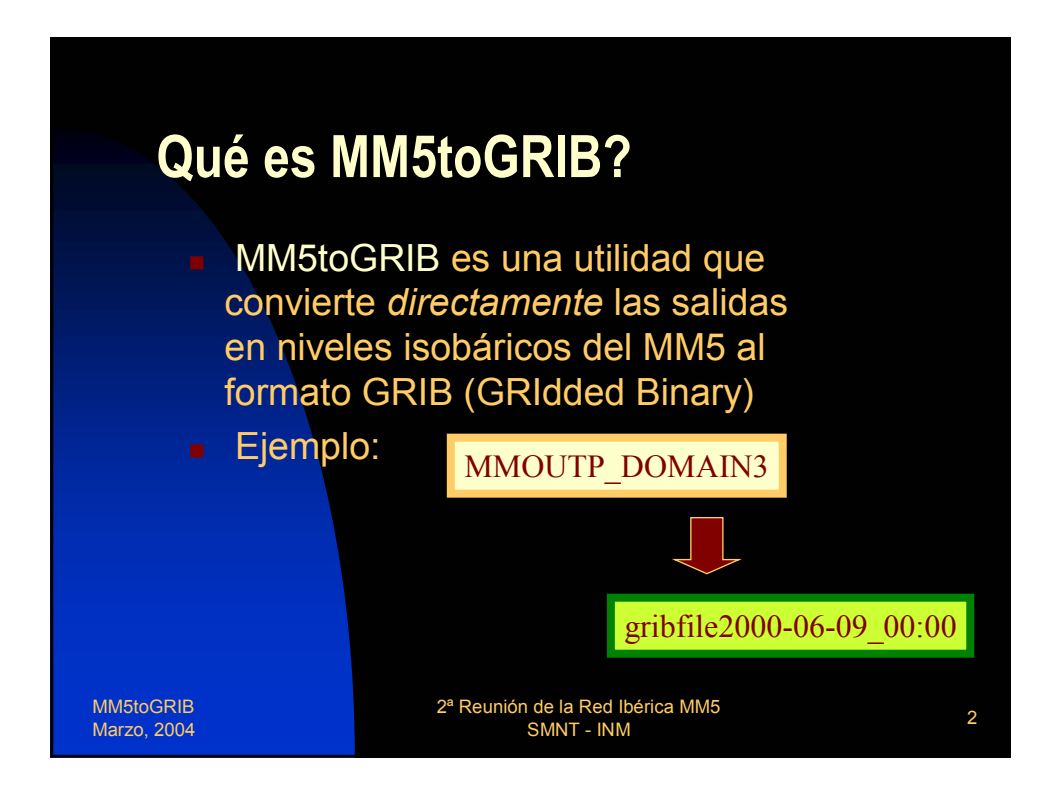

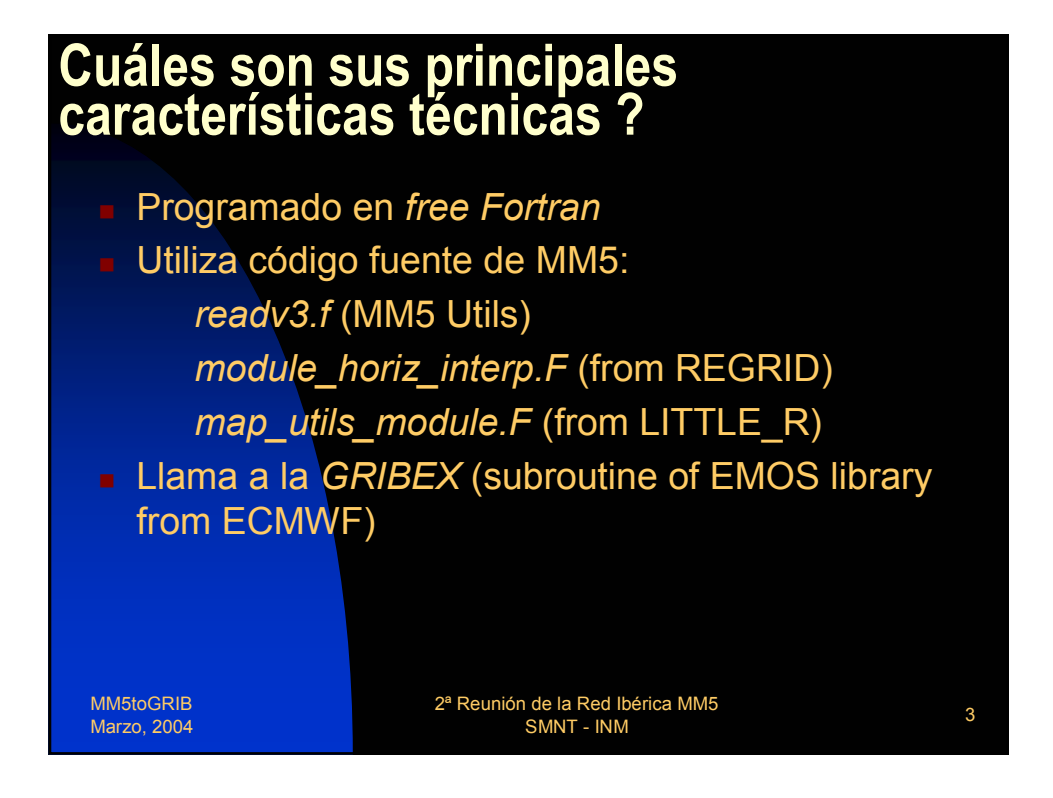

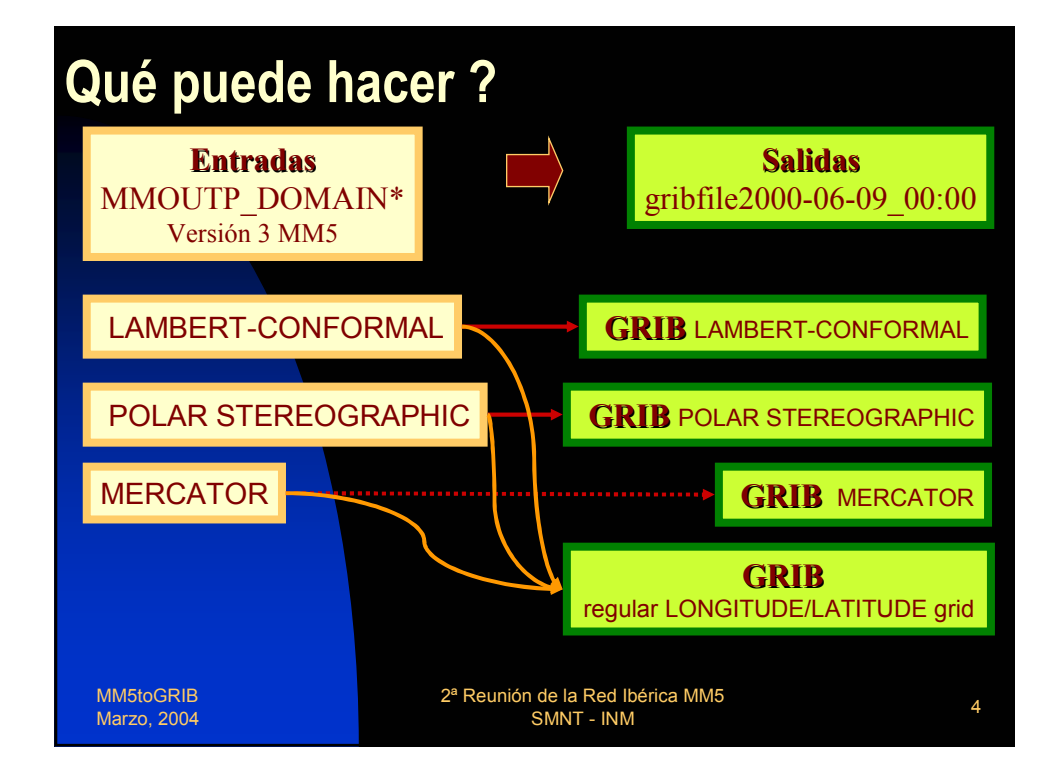

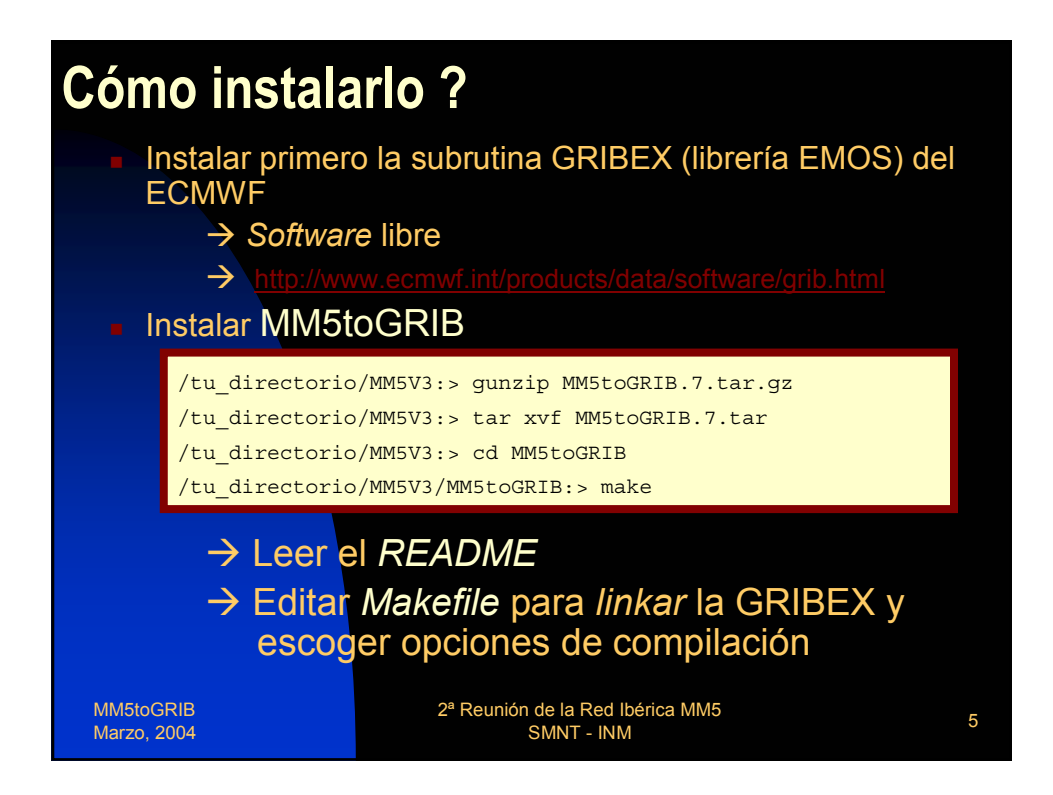

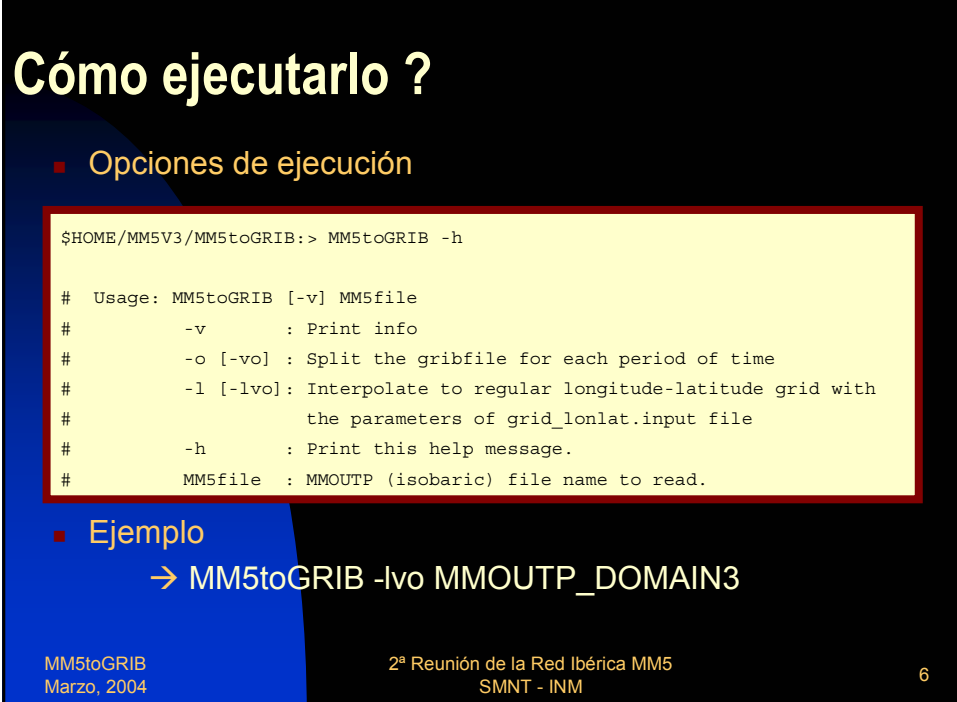

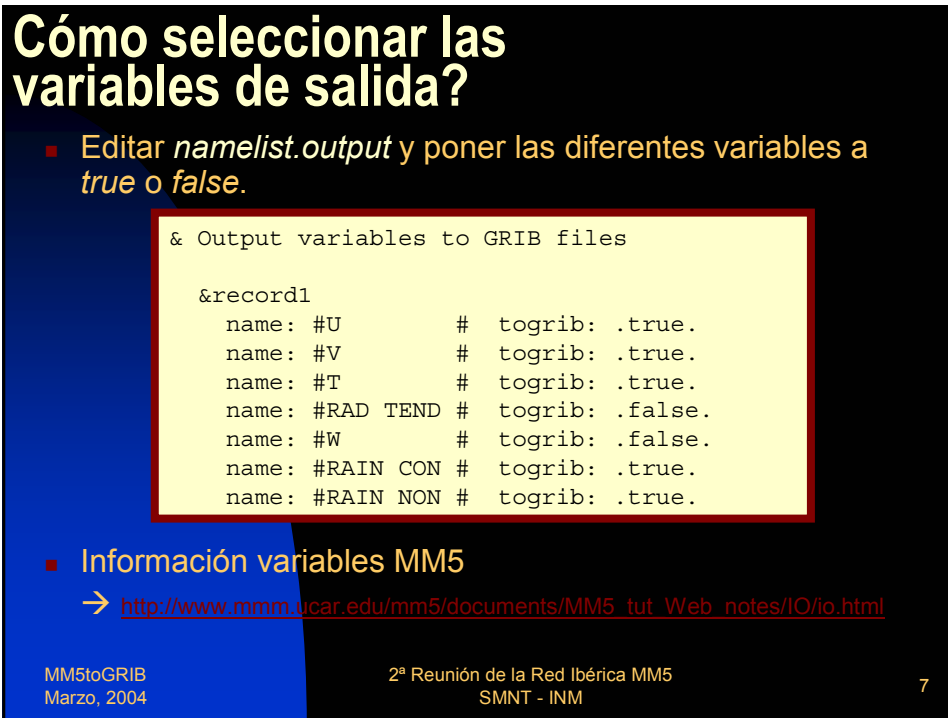

## **Cómo escoger el** *grid* **regular longitud / latitud de salida?**

Editar *grid\_lonlat.input*

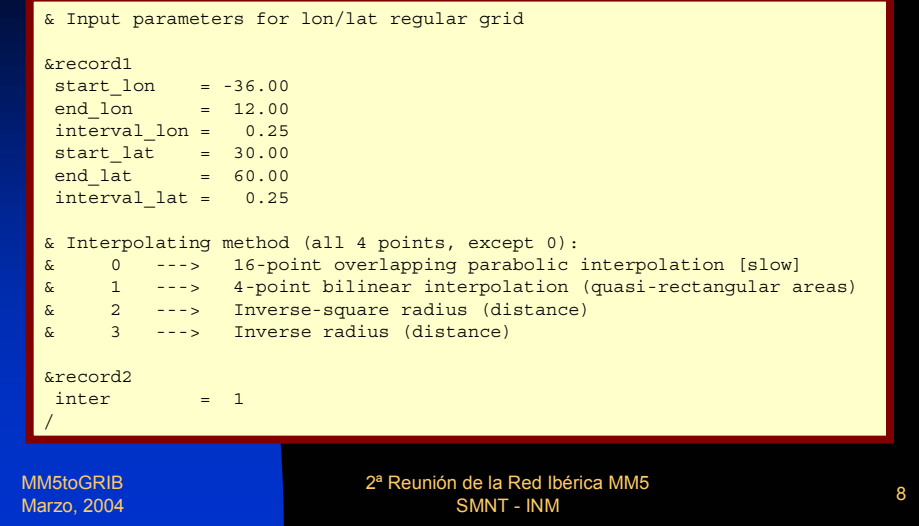

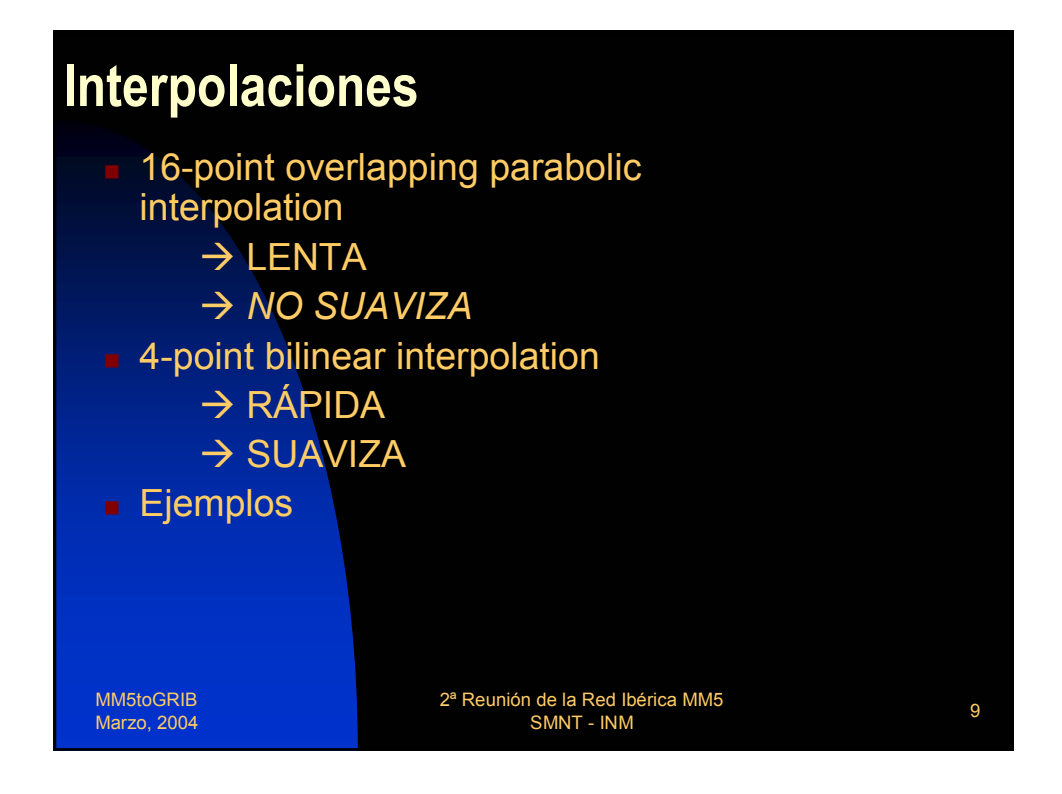

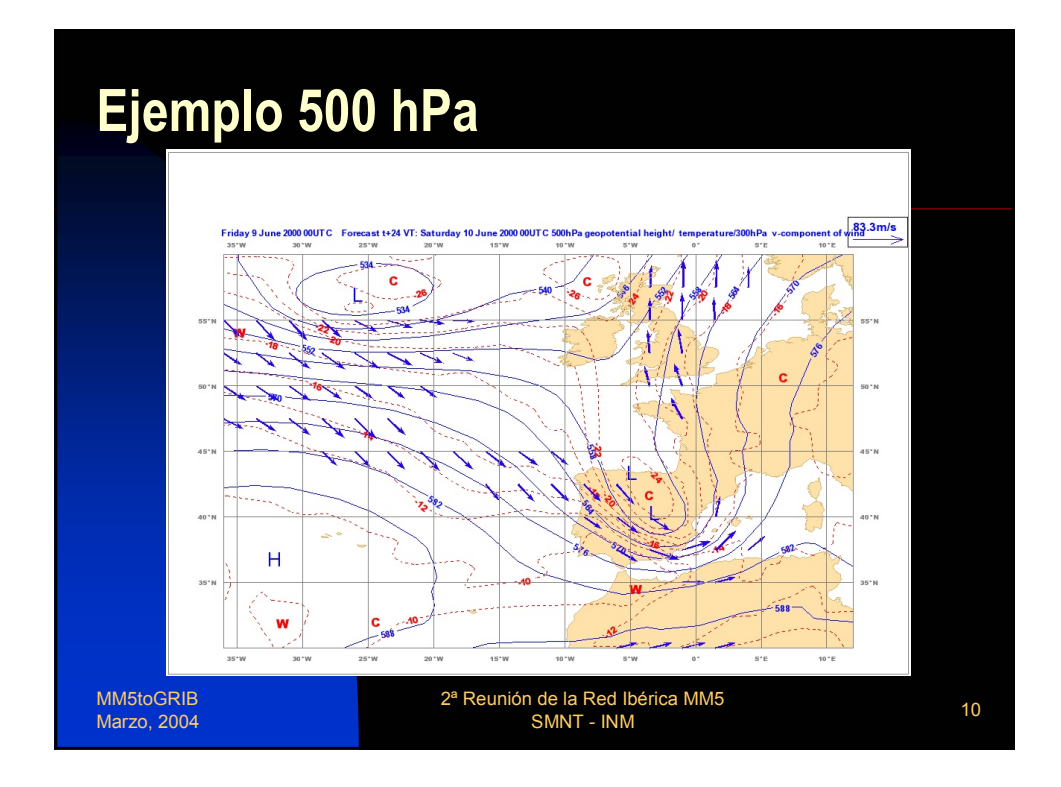

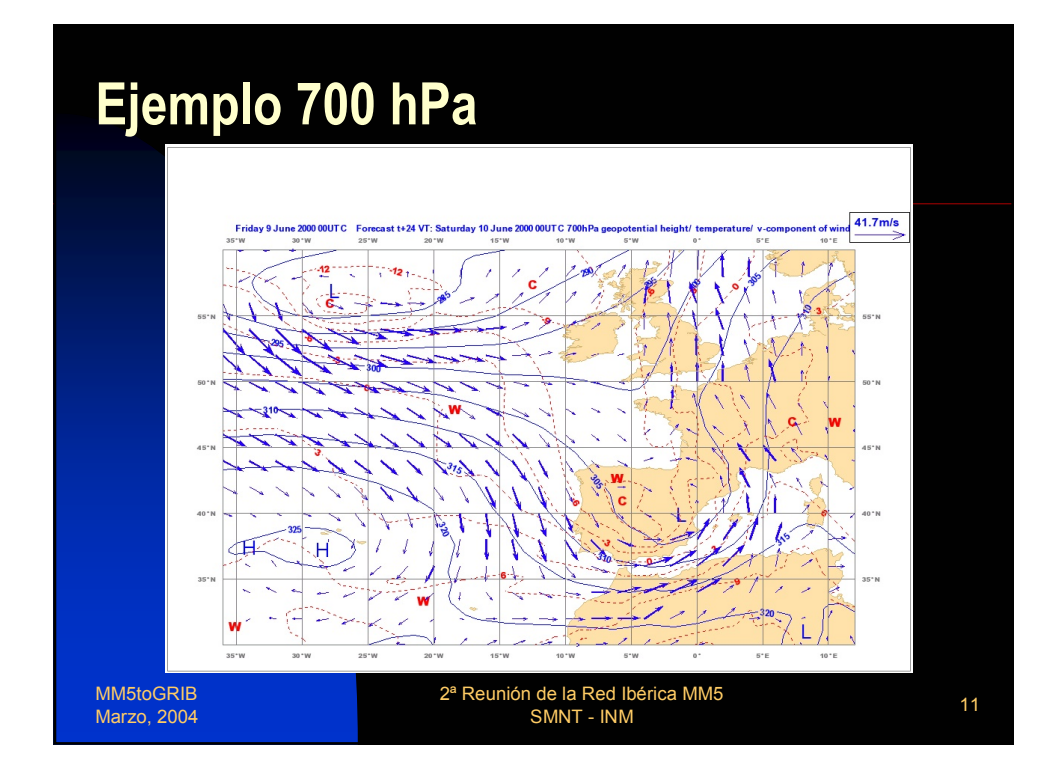

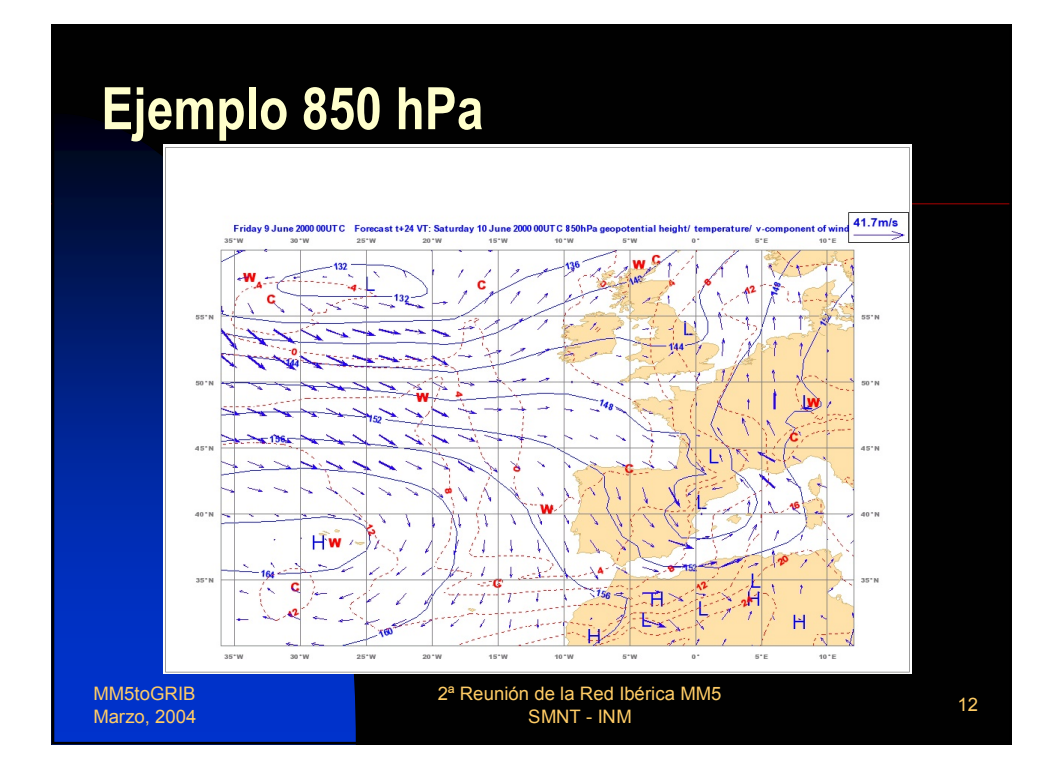

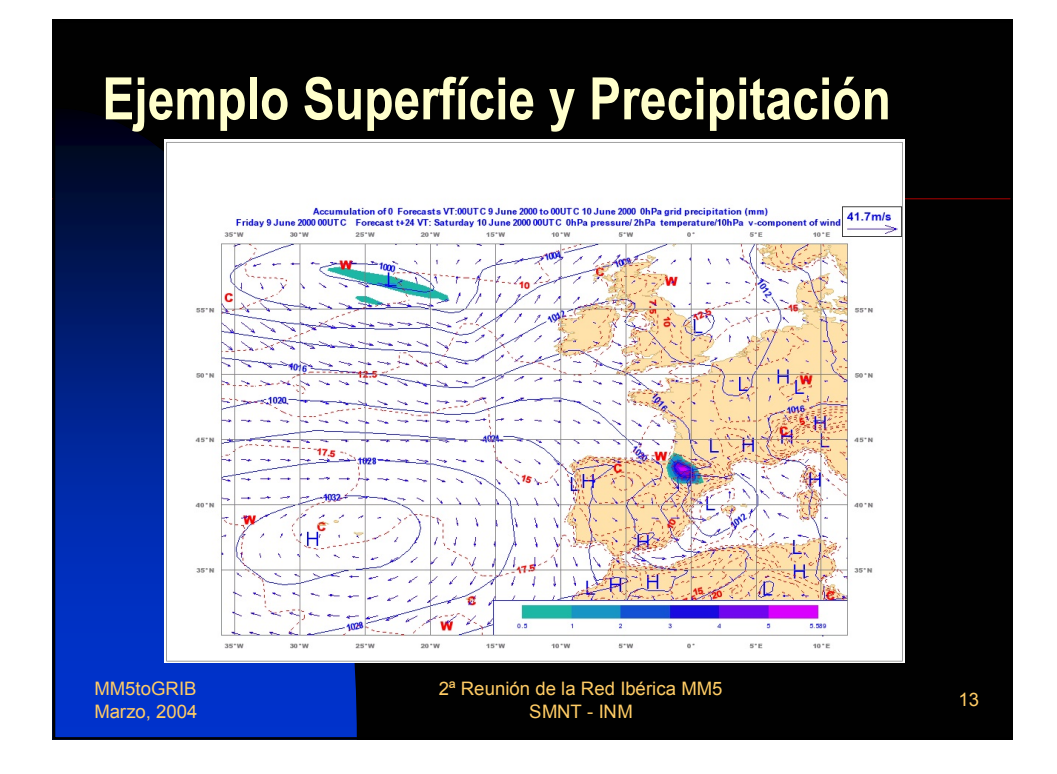

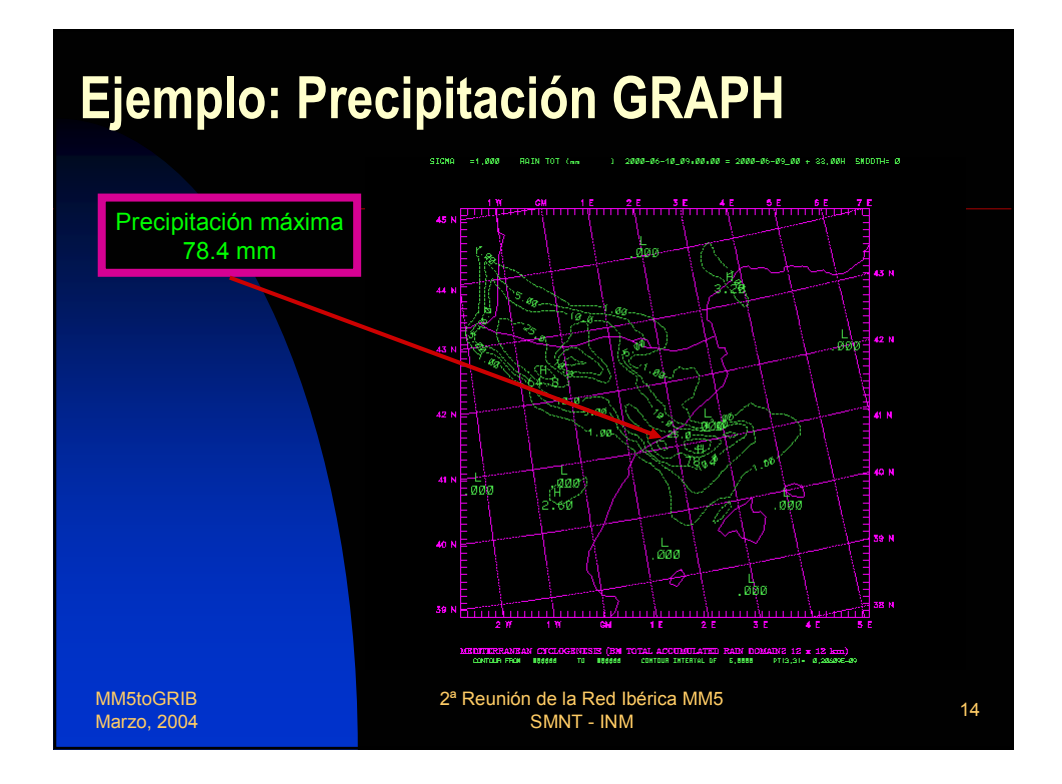

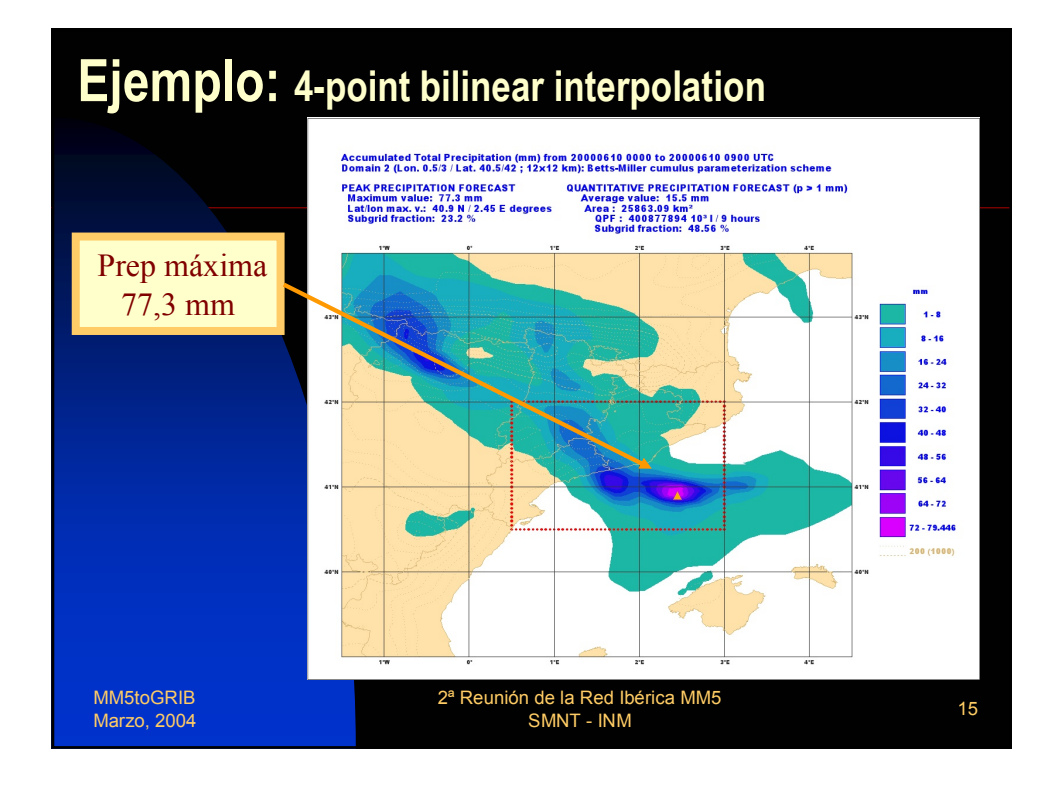

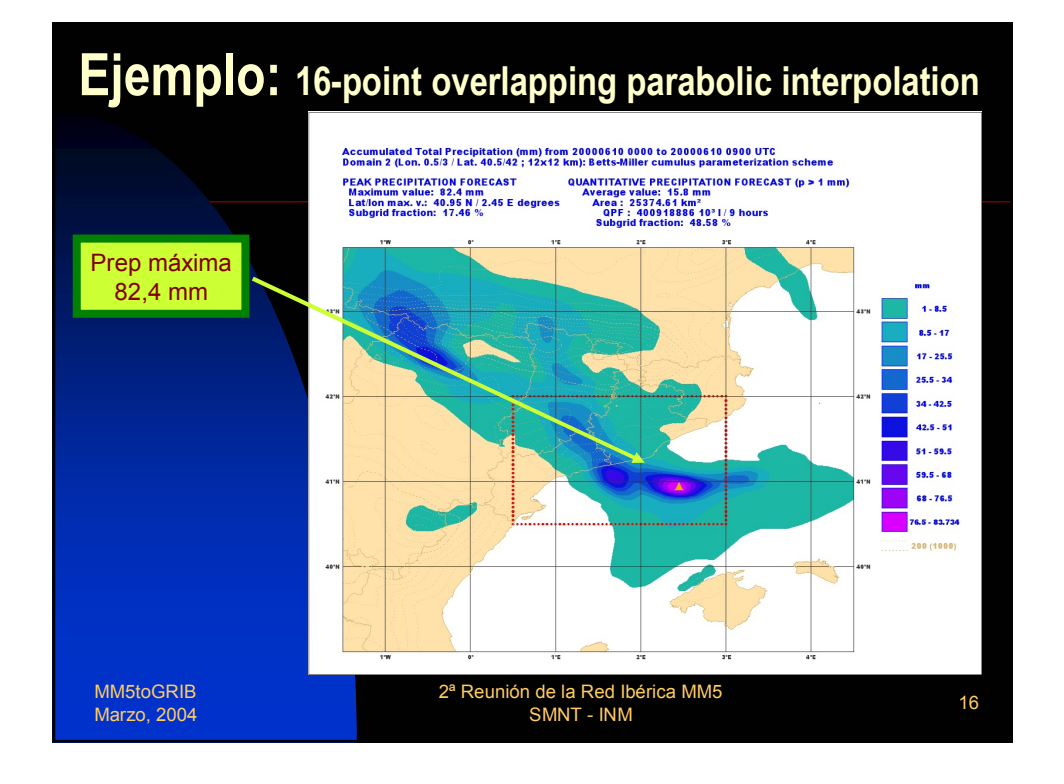

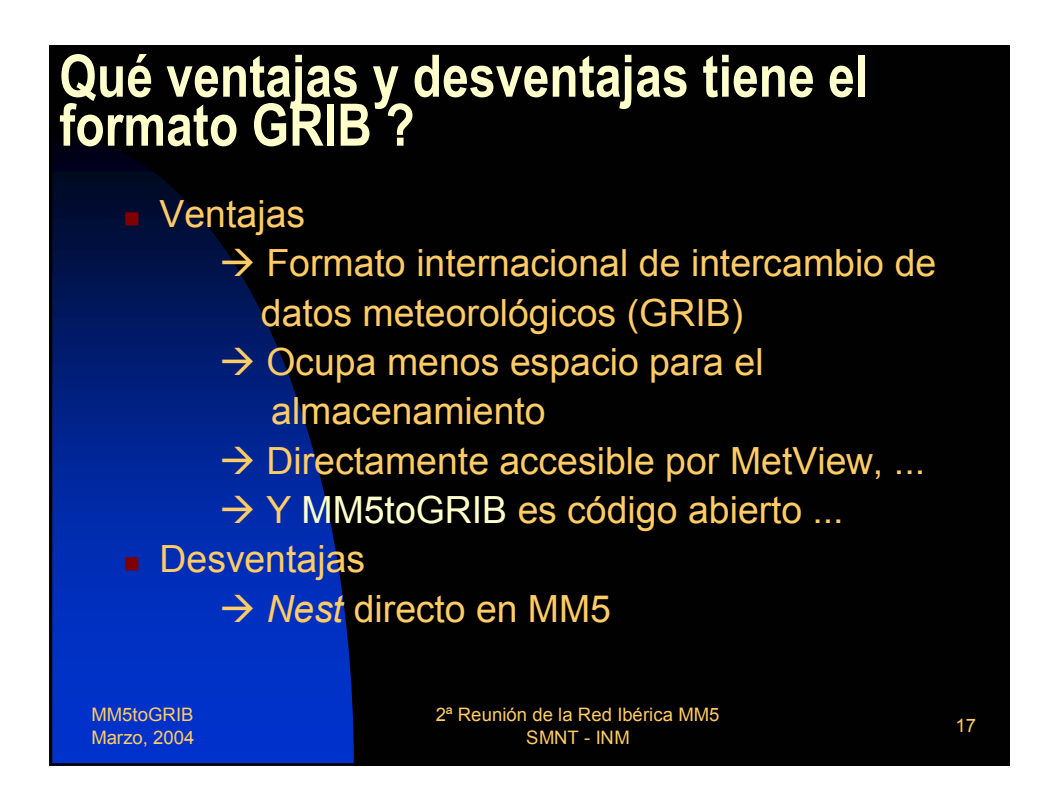

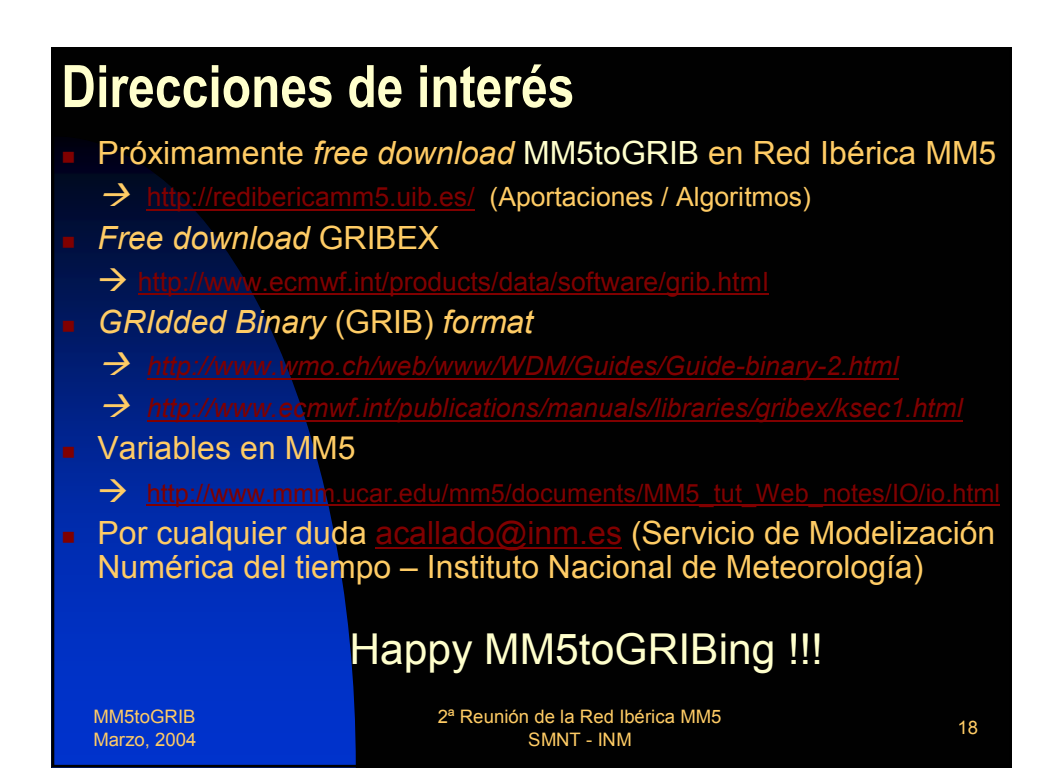